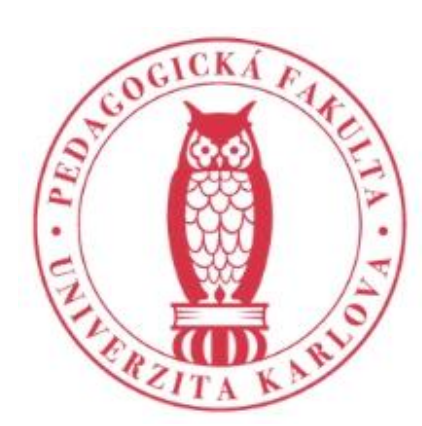

### PEDAGOGICKÁ FAKULTA Univerzita Karlova

Online úložiště a online materiály, Interaktivní tabule možnosti jejího využití ve VCJ Aktuální trendy ve vzdělávání úvodní hodina

Mgr. et Mgr. Tomáš Botlík

botlik.tomas@gmail.com

*Interaktivní média ve výuce německého jazyka – LS 2019/20*

# Organizační záležitosti

- aktivní účast ve výuce diskuze, docházka, reflexe, sebereflexe
- plnění dílčích domácích úkolů vyzkoušení si aplikací sám na sobě (odevzdání a prezentace minimálně 4 DÚ)
- splnění jedné z následujících aktivit:
- A) vytvoření jednoho cvičení pro aplikaci MAD (odpovídající podpoře vybrané a současně užívané učebnice NJ na ZŠ nebo SŠ – nácvik gramatiky nebo slovní zásoby, částečné ověření přínosu cvičení během našich setkání
- B) odučení jedné hodiny v jazykové laboratoři na SOŠ Drtinova (využití LAD i MAD)
- C) vytvoření výukových objektů pro osvojování řečových dovedností a především jazykových prostředků
- *Aktivity si budeme zkoušet, k některým z nich bude potřeba registrační e-mail, pokud nechcete používat svůj, vytvořte si do příště fiktivní pro potřeby kurzu*

## Organizační záležitosti 2

- 28/2 Úvodní teoretický kurz, Online úložiště, online materiály, Aktuální trendy ve vzdělávání Interaktivní tabule - možnosti jejího využití ve VCJ
- 6/3 SmartClass (prezentace výukového prostředí možnosti a limity) využití aktivit pro aktivizaci žáků/podporu autonomního účení případně výuka celé vyučovací hodiny v prostředí SmartClass
- 13/3 SmartClass (praktické využití ve VCJ) využití aktivit pro aktivizaci žáků/podporu autonomního učení případně výuka celé vyučovací hodiny v prostředí SmartClass - dokončení
- 20/3 Smart+ (praktické využití ve VCJ), Využití Activ Inspire ve VCJ
- 27/3 Vybrané elektronické učebnice (Klett, Polyglot, Hueber) a možnosti jejich využití
- 3/4 Vzdělávací aplikace v mobilních telefonech, práce s mobilním telefonem (např. Quizlet, Kahoot, Socrative apod.)
- 10/4 Státní svátek
- 17/4 Tablety a žákovská zařízení, možnosti jejich využití ve VCJ, využití vizualizéru v hodinách NJ
- · 24/4 Další aktuální trendy v jazykovém vzdělávání, aplikace nejen pro samouky (Duolingo, Deutschtrainer, Ankommen apod.) Možnosti tvorby vlastních úložišť a mini e-learningů, informační zdroje pro vyhledávání využití multimédií ve výuce
- základní seznámení s výhodami/ nevýhodami interaktivních technologií, aplikací a programů
- simulace vybraných reálných aktivit ve výuce
- tvorba vlastních cvičení/aktivit
- Tip: ukládejte si materiály na Google drive či na podobné úložiště (v tomto případě klidně dokumenty ve Wordu a PDF)

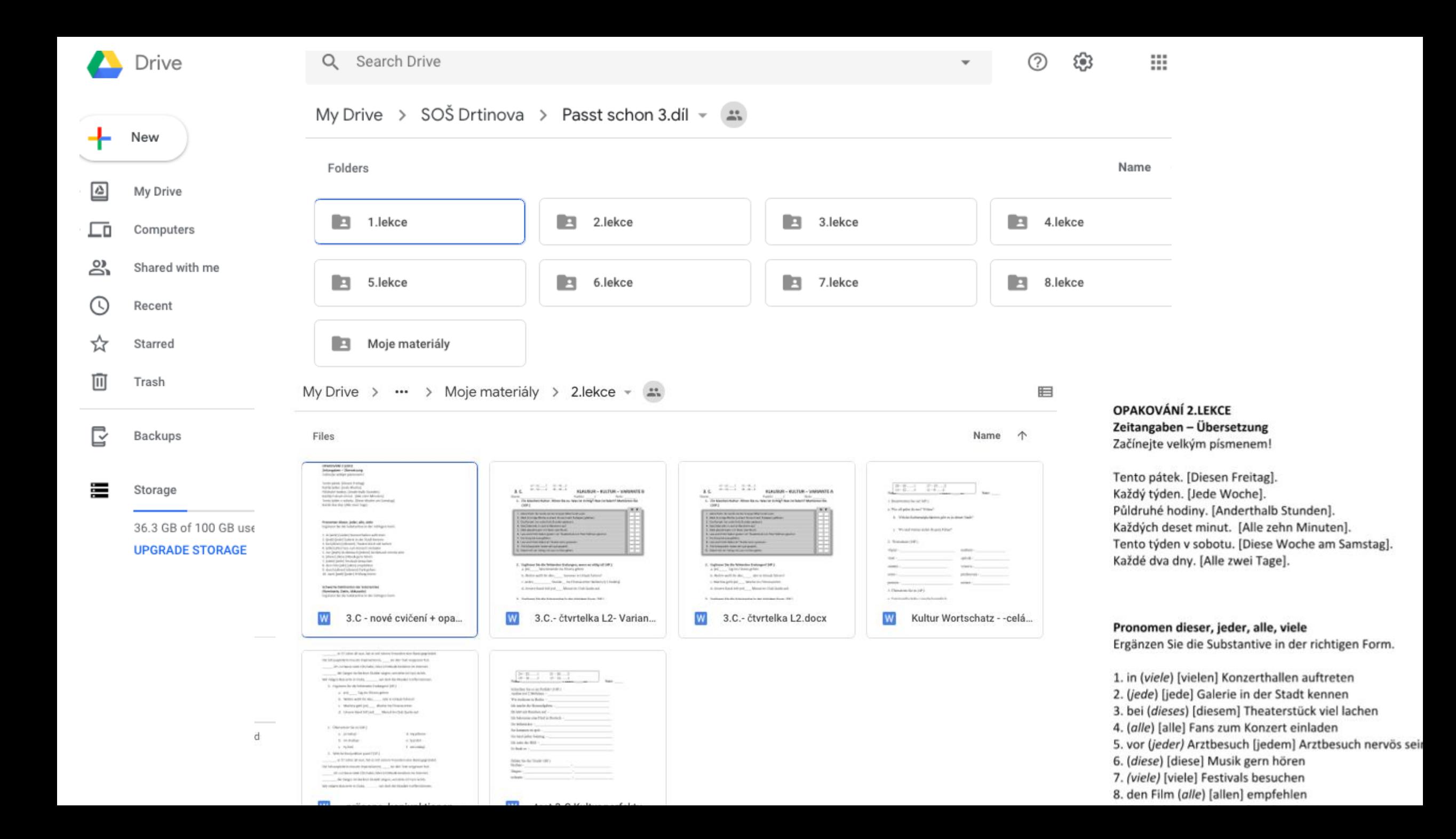

### Proč mít online úložiště

- Kdykoliv přístupné (z práce, z domova, změna školy, hotové přípravy, snadné vyhledávání)
- Sdílení materiálů

### Oblíbená online úložiště zdarma

- Sync.com (5 GB zdarma)
- pCloud
- Google Drive
- Mega
- Degoo
- Box
- Dropbox
- OneDrive
- Yandex Disk

### Proč používat technologie ve výuce NJ?

 $\frac{\partial}{\partial}$ otevňevný přístup $\breve{\phantom{\phi}}$  a gymnáziu: výpovědi sexty A

Alternate title: Student teaching evaluation/assessment at grammar school Čejková, Ingrid.Pedagogicka Orientace; Brno Sv. 28, Čís. 3, (2018): 408-434. DOI:10.5817/PedOr2018-3-408

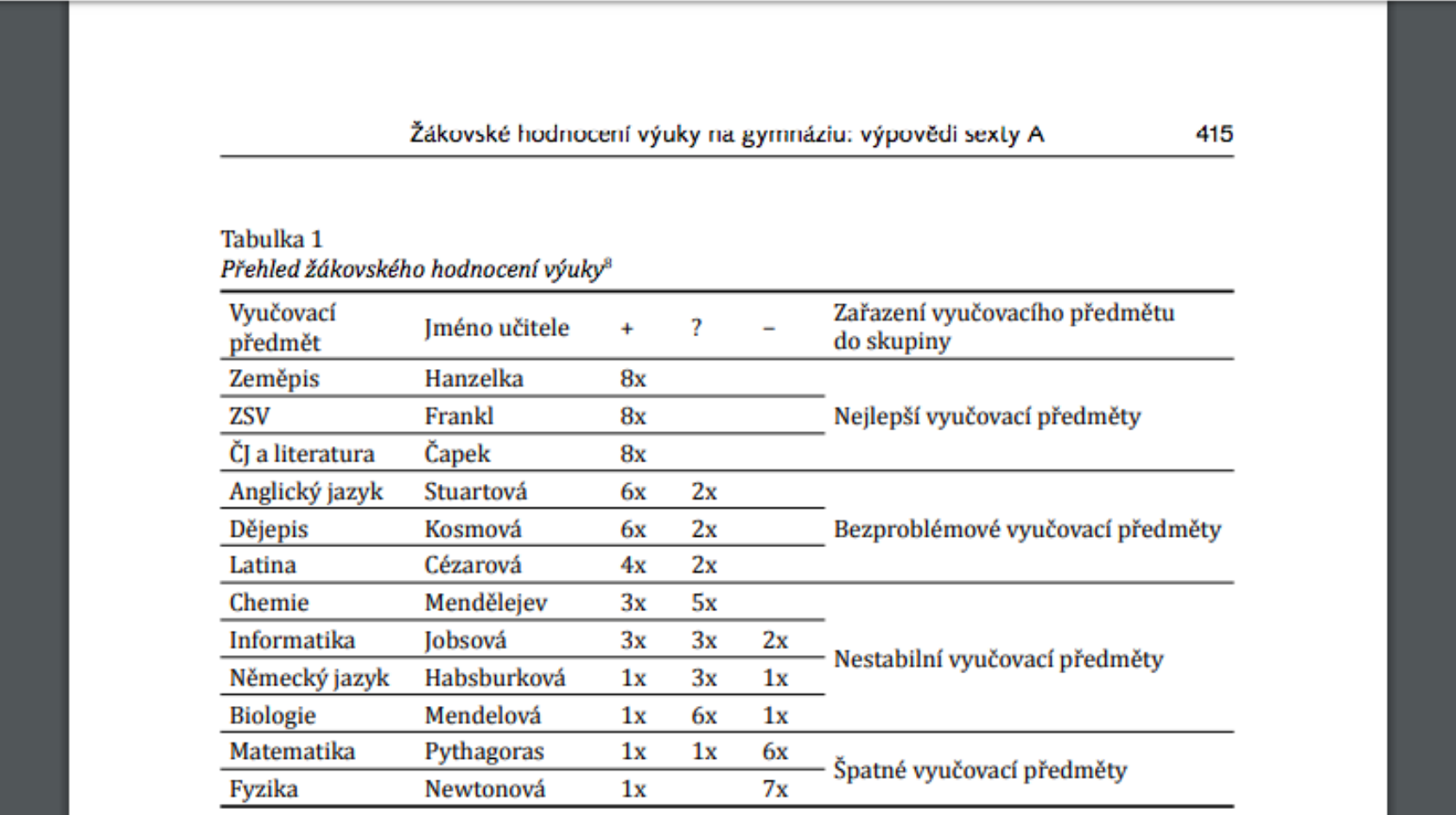

### Proč používat multimediální technologie

- *Co se všechno řadí mezi multimediální technologie?*
- *Jaké s nimi máte zkušenosti?*
- Podpora učebních typů (vizuální a auditivní)
- Podpora vícejazyčnosti (využití AJ -překlady, materiály)
- Aktuální jazyk, autentické materiály
- Podpora autonomního učení (žák si sám volí aktivity, případně i pořadí jejich plnění)
- Podpora projektové výuky (např. tvorba cestovní kanceláře, komiksu, her)

### Kde hledat inspiraci?

- spolužáci, kolegové
- Školení (AV Media, jednotlivá nakladatelství zaškolují k novým i stávajícím učebnicím, Inspiromat, NIDV, Učitel naživo, Agentura Descartes apod.)
- Učebnice, literatura (zkusit přenášet tipy a doporučení z klasické výuky do moderních)
- Zařazovat aktuality (vyhledávání aktuálních článků, vyhledávání možný VŠ a tvorba prezentace kam dál po škole?, plánování výletů – cestování, vyhledávání nabídek práce a brigád v zahraniční nebo u firem, kde se mluví německy)
- Náslechy (i nad rámec povinných)
- Doplňkové materiály od nakladatelství (stačí pomocí CRTL C + CTRL V překlopit online)
- Google: např. <https://deutsch.lingolia.com/de/grammatik/nomen/plural/uebungen>
- <https://www.grammatiktraining.de/dativakkusativ/grammatikspiel-verben-mit-akkusativ.html>
- <https://deutschlernerblog.de/uebungen-grammatik-grammatikuebungen-grammatik-online-ueben/>
- <https://mein-deutschbuch.de/online-uebungen.html>
- <https://www.pasch-net.de/de/index.html>
- <https://www.edukacnilaborator.cz/>

### Pasch-net.de

### Die Community auf PASCH-I

Forum Forum in der Community

www.pasch-net.de

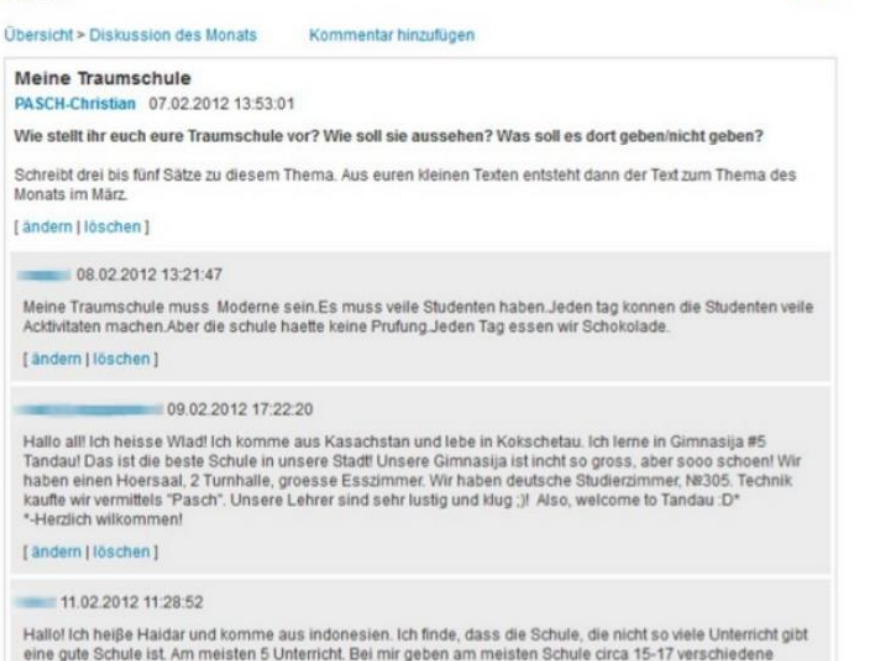

Unterricht pro Woche. Das macht meinem Kopf weh!

### Die Community auf PASCH-net

Nutzerinnen und Nutzer können in der Community:

•ein Profil anlegen

www.pasch-net.de

 $(23)$ 

- •Freundschaftsanfragen stellen
- private Nachrichten an andere Nutzer schreiben
- •Gästebucheinträge verfassen
- eigene Medien hochladen, bewerten und kommentieren
- oin Foren miteinander diskutieren
- •eigene Gruppen gründen
- sich an Aktivitäten zum Deutsch lernen beteiligen.

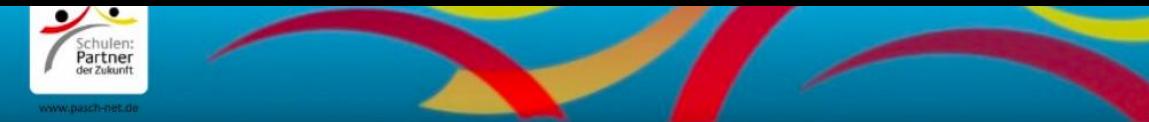

#### www.pasch-net.de

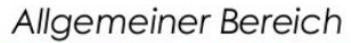

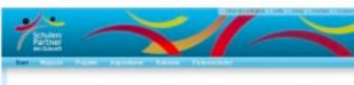

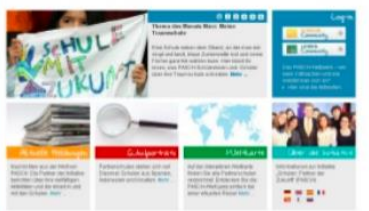

www.pasch-net.de

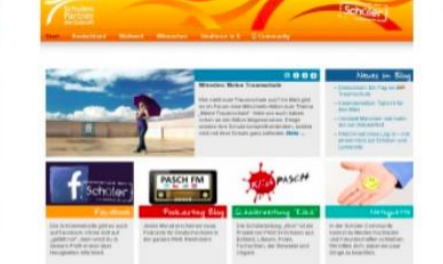

www.pasch-net.de/schueler

#### Schülerbereich

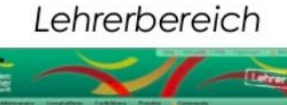

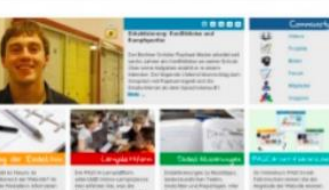

www.pasch-net.de/lehrer

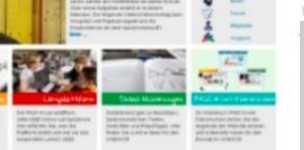

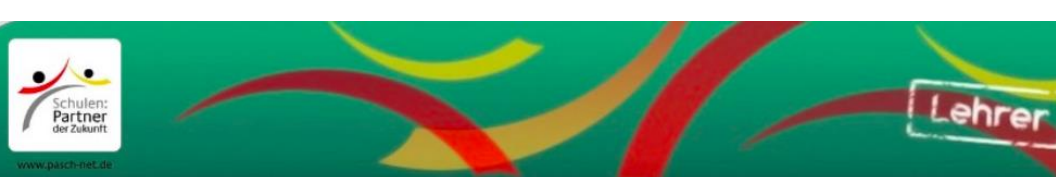

#### Deutsch lernen in der Community

Was wir und Lehrkräfte in der Community beobachten: •Motivation der Lerner durch kooperatives Lernen

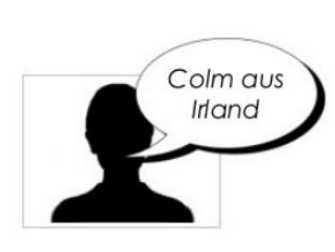

"Normalerweise finde ich Sprachen lernen schwierig, aber mit PASCH-net ist es leicht und sehr interessant. Wir haben Freunde gefunden und lernen Deutsch durch Gespräche mit anderen Schülern."

## Aktuální trendy ve vzdělávání

### • **MOOC**

### • **MICRO-LEARNING**

o Jedná se o on-line vzdělávací obsah v "mikro-rozsahu"

- o Učení je rozplánováno do malých jednotek či kroků, které jsou lehce zvládnutelné a časově nenáročné (3 – 7 minut)
- o Vychází z nedávných průzkumů v oblasti neurověd, zaměřujících se na fungování pozornosti: učíme se lépe v krátkých, úzce zacílených učebních jednotkách
- o Příklady micro-learningu:

o<https://www.youtube.com/watch?v=RnuI6BLcH-Y>

o<https://www.youtube.com/watch?v=K6sb2FdVkVI>

### Aktuální trendy ve vzdělávání 2

### • **GAMIFIKACE UČENÍ**

- o Hrací prvky pronikají jak do on-line vzdělávání, tak do fyzických vzdělávacích a rozvojových iniciativ
- o Účastníci se učí prostřednictvím řešení konkrétního problému formou hry (pravidla hry, role ve hře, příběh/proces, výsledky a jejich evaluace, případně reflexe nad nimi)
- o Hra účastníky přibližuje reálným problémům, avšak vytváří bezpečné prostředí, ve kterém lze riskovat a experimentovat
- o Prvek hry účastníky vtahuje a zapojuje do děje, a tudíž do řešení a učení
- o Hra umožňuje hluboké porozumění komplexním konceptům a systémům a zviditelňuje dopady individuálních kroků

# Aktuální trendy ve vzdělávání 3

### • **ADAPTIVNÍ UČENÍ**

- oJedná se o personalizaci vzdělávacích řešení, tj. přizpůsobení potřebám studujícího na základě jeho studijního pokroku s využitím umělé inteligence (machine learning)
- o Adaptivní technologie přizpůsobují obsah učení, vyhodnocují pokrok při učení a podle toho navrhují (personalizují) další kroky učení
- o K benefitům patří snížené riziko, že studenti nezvládnou studijní úkol, studium dle vlastního tempa, učitelé mají data o pokroku svých studentů a přizpůsobují tomu intervence
- oStudenti dostávají zpětnou vazbu v reálném čase na to, co se musí doučit díky generování dat o tom, jak se učí (např. kolikrát musí určitou informaci vidět, aby si ji zapamatovali, jak často a kolik studují apod.)
- Např. Duolingo, Axonify

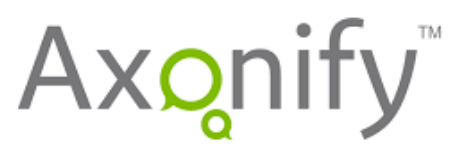

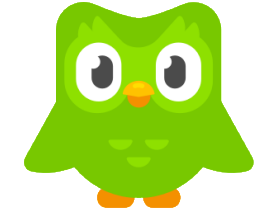

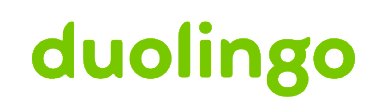

# Objektivismus vs. konstruktivismus

#### **OBJEKTIVISMUS**

- Objektivní realita existuje vně jedince
- Behavioristická, kognitivistická perspektiva
- Zaměření na učitele
- Role učitele je postavená na autoritě
- Učení je fixní, strukturované a spíše direktivní
- Atestace je testováním "správných" odpovědí
- Znalosti jsou statické
- Učení probíhá individuálně

### KONSTRUKTIVISMUS

- Realita je subjektivním konstruktem
- Sociálně psychologická, vývojová, humanistická perspektiva
- Zaměření na studenta/toho, kdo se učí
- Role učitele je postavená na partnerství
- Učení je interakcí se studenty, při které si studenti utváří vlastní významy
- Atestace je postavená na vyhodnocení schopnosti kritického myšlení a schopnosti uvažovat o různých perspektivách a kontextech
- Znalosti jsou dynamické, vyvíjí se
- Učení probíhá skupinově

#### Informativní vs. Transformativní metody INFORMATIVNÍ TRANSFORMATIVNÍ

- Např. Kegan, 2009, Bateson Learning I (1972)
- Jedná se o kvantitativní nárůst znalostí, zapamatovávání, nabývání informací, metod, dovedností, které mohou být dále aplikovány, chápání významu a souvislostí mezi jednotlivými fakty
- Pomáhá studentům naučit se konkrétní dovednosti či znát důležitá fakta pro výkon určité profese
- Nemění chování/přístup, staví na stávající struktuře znalostí a světonázoru

- Např. Mezirów, Kegan…

- Jedná se o strukturální posun v základních předpokladech, emocionálním prožívání, chování a chápání reality
- Má hluboký dopad na porozumění sobě samému, vztahům s okolím, se světem a v postoji k životu
- Náročné na vyzrálost facilitátora učení
- Zásadním způsobem proměňuje účastníky rozvoje
- - využití například při rozvoji interkulturních kompetencí (i výuka reálií)

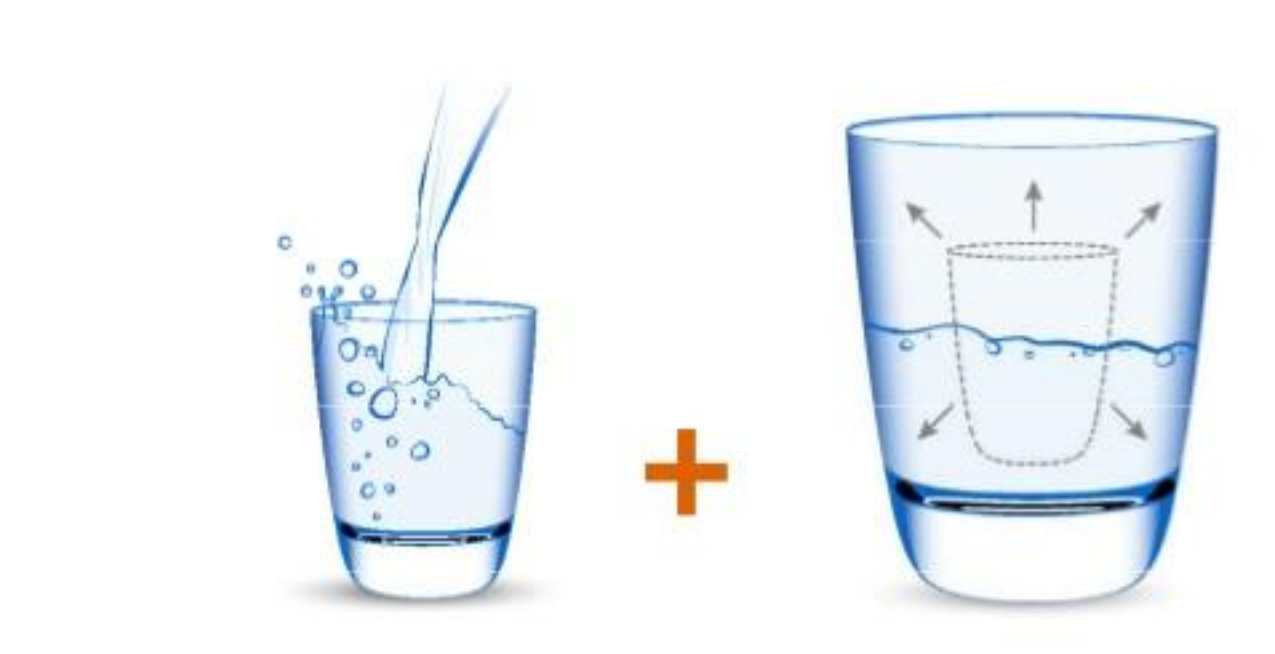

#### **Informativní učení:**

- Nové informace, znalosti, dovednosti
- Učení zaměřené na řešení problémů
- Aplikace expertízy

#### **Transformativní učení:**

- Zvyšování adaptability
- Objevování nových pohledů na svět
- Zvyšování flexibility

# Zajímavé tipy na zdroje

TRANSFORMATIVNÍ VZDĚLÁVÁNÍ

- <http://www.ccl.org/wp-content/uploads/2015/04/VerticalLeadersPart1.pdf>
- <http://www.ccl.org/wp-content/uploads/2015/04/verticalLeadersPart2.pdf>
- [http://www.esludwig.com/uploads/2/6/1/0/26105457/transformative-learning-mezirow-](http://www.esludwig.com/uploads/2/6/1/0/26105457/transformative-learning-mezirow-1997.pdf)1997.pdf
- [https://www.huffingtonpost.com/otto-scharmer/mitx-ulab-education-as-ac\\_b\\_8863806.html](https://www.huffingtonpost.com/otto-scharmer/mitx-ulab-education-as-ac_b_8863806.html) ZÁŽITKOVÉ UČENÍ
- <https://www.ryerson.ca/content/dam/lt/resources/handouts/ExperientialLearningReport.pdf> HEUTAGOGIKA
- <http://www.irrodl.org/index.php/irrodl/article/view/1076/2087> KONSTRUKTIVISMUS
- <http://files.eric.ed.gov/fulltext/EJ833907.pdf>

### Využití interaktivních tabulí ve výuce NJ

### • **Organizace výuky**

- Kdy bude tabule v rámci hodiny používána?
- Kde jsou uložena náhradní pera a dálkové ovládání?
- Bude součástí hodiny i samostatná práce žáků?
- Shromažďujete učební materiály a sdílíte je s ostatními kolegy?
- Doporučení z praxe:
- Mít vedle i normální tabuli (fixa, křída), nejprve si zvolte cíl hodiny, příp. aktivity, poté začněte zvažovat využití interaktivní tabule, sdílejte materiály s kolegy (např. někdo vytvoří materiál pro 8. třídu, někdo pro 9.), vyzkoušejte si tabuli nejprve sami nebo s kolegy, nepočítejte s tím, že žáci s tabulí budou umět (lépe než Vy), seznamte se se všemi možnostmi tabule (jaké aktivity nabízí, jaké možnosti pro dialog a diskuzi tabule nabízí)

# Učební materiály

- Vedení by na své škole mělo najít učitele, kteří mají zkušenosti s vytvářením učebních materiálů a kteří mohou ostatním ukázat nové možnosti výuky. Tito učitelé by mohli být součástí navrhované pracovní skupiny.
- Noví uživatelé interaktivních tabulí očekávají, že budou mít přístup k celému spektru digitálních zdrojů, ale chvíli trvá, než se s nimi seznámí a naučí pracovat. Zajistěte, aby měli učitelé dostatek času se seznámit se softwarem interaktivní tabule a aby měli nainstalovány a zpřístupněny všechny potřebné zdroje.
- Nezapomeňte na význam reálných pomůcek. I když vizuální obsah na interaktivní tabuli hodinu oživí, žáci musí mít možnost si na předměty sáhnout a vzít je do ruky. Na tabuli můžete například ukázat obrázky mincí, žáci by měli ale skutečné mince i vidět, ohmatat si je a držet v ruce.
- Někteří učitelé využívají kromě interaktivní tabule i další pomůcky. V učebně můžete mít k dispozici např. klasickou velkou tabuli a několik menších tabulí.
- Nezapomeňte na autorská práva / duševní vlastnictví. Učitelé by měli zvážit, zda materiálům, které zpřístupňují ostatním v různých virtuálních prostředích a komunitách, udělí licenci Creative Commons.
- Nechte si vedením školy aktualizovat software na novější (oprava chyb, nové funkce

### Příklady aktivit

### Materiály k prostudování

• https://www.zsp-zatec.cz/Dokumenty/Vyuziti IT.pdf

### Klett: Interaktivní učebnice

- ZŠ: Klett Maximal 1-3
- SŠ: D.leicht 1-3, Direkt Interaktiv
- Ke všem máte přístup
- <https://www.mcourser.cz/>
- Přihlášení: jméno: BOTvyuka1-6, heslo: vyuka
- Klikněte na propojeni a zadejte jmeno botlik
- Třída: KG-LS2020

# Úkol do příštího setkání

- Povinný:
- Vyhledejte si nějaký další online zdroj, se kterým můžete v hodině NJ pracovat (na tabletu, mobilním telefonu, PC či interaktivní tabuli) a vyzkoušejte si ho
- *Nepovinný 1:*
- *Vytvořte si nějaké online úložiště, zřiďte si účet, promyslete a vytvořte si systém ukládání materiálů, nahrajte si sem Vaše oblíbené materiály.*
- *Nepovinný 2:*
- *Najděte si na internetu alespoň 1 školení, které se bude v nejbližší době konat a týká se využití multimédií ve výuce, proč Vás zaujalo, jaká jsou Vaše očekávání (co se naučíte)?*

. Děkují za pozornost ®